# **copa do mundo sportingbet**

- 1. copa do mundo sportingbet
- 2. copa do mundo sportingbet :arena sports bet
- 3. copa do mundo sportingbet :7games baixar app em apk

## **copa do mundo sportingbet**

#### Resumo:

**copa do mundo sportingbet : Descubra os presentes de apostas em mka.arq.br! Registrese e receba um bônus de boas-vindas para começar a ganhar!**  contente:

### **copa do mundo sportingbet**

No mundo dos jogos e apostas online, a Sportingbet é uma das maiores e mais confiáveis platras da América Latina, incluindo o Brasil. Com uma variedade de opções para apostas esportivas, jogos de casino e políticas, a Sportingbet é a escolha perfeita para quem está procurando uma experiência emocionante e confiável.

#### **copa do mundo sportingbet**

Apostar em copa do mundo sportingbet política na Sportingbet é simples e prático. Primeiro, é necessário se cadastrar em copa do mundo sportingbet {nn} e realizar um depósito mínimo de R\$ 5. Depois disso, é possível explorar as diferentes opções de apostas políticas, incluindo as eleições no Brasil e nos EUA. A Sportingbet oferece as odds atualizadas e as melhores opções de mercados para que você possa aproveitar ao máximo copa do mundo sportingbet experiência de apostas.

#### **Tipos de Apostas na Sportingbet**

A Sportingbet oferece uma variedade de tipos de apostas, incluindo apostas simples, múltiplas, de sistema, criador de apostas, ao vivo e pré-jogo. Com essas diferentes opções, é possível escolher a opção que melhor se adeque à copa do mundo sportingbet estratégia de apostas.

#### **Depósito Mínimo e Saque Mínimo na Sportingbet**

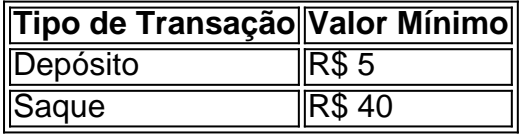

É importante lembrar que o valor mínimo para saque é de R\$ 40, válido para transações via transferência bancária e Pix.

#### **Como Fazer Depósitos e Saques na Sportingbet**

É possível fazer depósitos e saques na Sportingbet usando diferentes métodos de pagamento, incluindo Pix, boleto, cartão de crédito e outras formas de pagamento. Depois de efetuar o

depósito, a Sportingbet levou um máximo de 15 minutos para liberar o valor na copa do mundo sportingbet conta.

### **É Confiável Apostar na Sportingbet?**

Sim, a Sportingbet é confiável e segura. Oferece uma plataforma segura para jogos e apostas online, além de um serviço de atendimento ao cliente capacitado para resolver quaisquer dúvidas ou problemas. Com uma variedade de opções de apostas e um depósito mínimo baixo, a Sportingbet é a escolha ideal para quem está procurando uma experiência emocionante e confiável de apostas online.

#### **Conclusão**

A Sportingbet é uma plataforma confiável e emocionante para jogos e apostas online. Com uma variedade de opções de apostas, incluindo apostas esportivas e políticas, a Sportingbet é a escolha perfeita para quem está procurando uma experiência emocionante e confiável. Além disso, a Sportingbet oferece as melhores odds e opções de mercado ao oferecer as odds atualizadas e uma variedade de tipos de apostas, incluindo apostas simples, múltiplas,

Para criar uma aposta no Sportingbet, siga as etapas abaixo:

Cadastre-se em Sportingbet:

para começar, você precisa ter uma conta no site. Caso ainda não tenha, acesse o site **Sportingbet** 

e clique em "Registrar-se". Preencha o formulário com suas informações pessoais e siga as instruções para confirmar copa do mundo sportingbet conta.

Faça um depósito:

após ter copa do mundo sportingbet conta confirmada, é necessário depositar dinheiro para poder realizar suas apostas. A Sportingbet oferece diversas opções de depósito, como boleto bancário, cartão de crédito, pagamento móvel e muito mais. Escolha a opção que preferir e siga as instruções para completar o depósito.

Escolha copa do mundo sportingbet aposta:

agora que você tem saldo em copa do mundo sportingbet conta, é hora de escolher em que quer apostar. Na página inicial, você verá uma variedade de esportes e eventos disponíveis para apostas. Clique no esporte ou evento que deseja apostar.

Selecione copa do mundo sportingbet opção de aposta:

após escolher o esporte ou evento, você verá uma lista de opções de aposta disponíveis. Escolha a opção que deseja e ela será adicionada à copa do mundo sportingbet cédula de aposta.

Insira o valor da aposta:

em seguida, você precisará inserir o valor que deseja apostar. Certifique-se de verificar o valor mínimo e máximo permitido antes de confirmar a aposta.

Confirme a aposta:

por fim, verifique se tudo está correto e clique em "Colocar aposta" para confirmar. Boa sorte em suas apostas no Sportingbet!

### **copa do mundo sportingbet :arena sports bet**

Exibet - Baixe BPK ou Instalar App no Google E iPhone ghanasoccernet : apostas com{ k ] probabilidade ).: avaliaçõesde aplicativos ; "Sportysbet-ghana". nos EUA tecopedia :

uias de Passo 2: Baixar o aplicativo Passo 3: Registrar-se ou entrar em copa do mundo sportingbet conta Conta Aprenda mais sobre as opções de apostas e regas do Sportingbet; Resposta: Sim, você pode depositar dinheiro através do aplicativo de apostas esportivas. Pergunta: Posso apostar em todos os eventos esportivos disponíveis?

## **copa do mundo sportingbet :7games baixar app em apk**

Por Redação do copa do mundo sportingbet — Rio de Janeiro

18/02/2024 18h05 Atualizado 18/02/2024

Assinantes podem presentear 5 acessos GRATUITOS 9 por dia.

No melhor clássico carioca da temporada, o Vasco deixou claro que é a equipe que mais evoluiu taticamente até 9 então. Compacto, o cruz-maltino fez jogo seguro e ainda contou com o brilho individual de Payet e Vegetti para vencer 9 o Botafogo por 4 a 2. Inconstante, o alvinegro até apresentou bons momentos na partida, mas também demonstrou os mesmos 9 erros que tem atrapalhado a sequência do time no estadual.

Com o resultado, o Vasco entrou na zona de classificação para 9 as semifinais do Campeonato Carioca e, de quebra, empurrou o Botafogo para fora dela. Esse não é o único motivo 9 de preocupação para o alvinegro. Na quarta-feira, a equipe estreia na pré-Libertadores contra o Aurora, na Bolívia.

As equipes fizeram um 9 primeiro tempo aberto e com boas chances para os dois lados. Relembrando os bons momentos que viveu em copa do mundo sportingbet 2023, 9 o Botafogo apostou na transição rápida para o ataque e pelas jogadas com os pontas. Hugo e Victor Sá pela 9 esquerda fizeram boa parceria. Foi por ali que nasceu o primeiro gol da partida, logo aos 2 minutos de jogo. 9 Após tabelinha com Tchê Tchê, Victor Sá saiu cara a cara com Léo Jardim e deslocou o goleiro para abrir 9 o placar. No entanto, o gol foi anulado por impedimento com o auxílio do VAR.

Na sequência, o alvinegro continuou em 9 copa do mundo sportingbet cima. Com o trio de meiocampistas em copa do mundo sportingbet tarde feliz, pelo menos ofensivamente, conseguiu marcar de novo em copa do mundo sportingbet 9 uma pintura. Eduardo carregou a bola pelo meio e acionou Tiquinho Soares no pivô. O centroavante tabelou e o camisa 9 33 chapou para marcar um golaço.

Mas se ofensivamente a trinca de meias do Botafogo ia bem, defensivamente eles deixavam muito 9 espaço até a linha da zaga, o que dava muita liberdade para Payet armar. Depois de chegar com perigo em 9 copa do mundo sportingbet algumas oportunidades, o Vasco empatou justamente em copa do mundo sportingbet lance envolvendo o camisa 10.

Na entrada da área, Payet recebeu e 9 teve tempo para dominar e pensar o passe. Ao ver a infiltração de Galdames, deu lindo toque por cima para 9 o chileno, que finalizou e contou com rebote chorado para marcar seu primeiro gol com a camisa cruz-maltina.

Na volta do 9 intervalo, o Vasco, que terminou melhor o primeiro tempo, conseguiu a virada logo na primeira jogada. Aproveitando um problema que 9 parece crônico do Botafogo, o cruz-maltino teve Piton e David, também livre na entrada da área, tabelando. O lateral-esquerdo saiu 9 cara a cara com Gatito e finalizou bem para marcar o segundo.

Mesmo com a virada, o time de Ramón Diáz 9 seguiu atacando e, principalmente pressionando a saída de bola do Botafogo. Com isso, chegou ao terceiro gol. Destaque negativo da 9 temporada alvinegra, Gatito Fernández saiu mal com os pés e deu passe na fogueira para Hugo. O lateral dominou, mas 9 não contava com Paulo Henrique na pressão. O lateral do Vasco roubou a bola e foi derrubado dentro da área 9 na sequência. Pênalti aproveitado por Vegetti, que marcou seu primeiro gol na temporada.

Logo depois, o argentino ainda fez mais um. 9 Puma Rodríguez, que havia acabado de entrar, recebeu pela direita e cruzou rasteiro para o camisa 9 acertar o travessão 9 e contar com desvio em copa do mundo sportingbet Gatito Fernández.

No fim, Eduardo ainda marcou um golaço de bicicleta para diminuir o prejuízo 9 para o Botafogo.

A modelo tem 26 milhões de seguidores Confira as dicas preparadas pela Americanas Estrada é única rota terrestre entre região 9 da prisão onde advogado morreu e Salekhard, para onde restos mortais dele teriam sido levados Investigações mostram que ex-presidente teria recebido 9 e alterado texto de uma minuta de decreto golpista No domingo, Lula comparou a morte de palestinos na Faixa de Gaza 9 com o Holocausto, provocando um incidente diplomático com Israel Atuação de Bruno Mota Correia foi duramente criticada e cruz-maltino chegou a 9 pedir a impugnação da partida Equipe do Recreio Presente foi acionada para estabelecimento na Zona Oeste da cidade; suspeitos confessaram Levantamento feito 9 pela empresa Contabilizei registra crescimento especialmente no número de MEIs

Author: mka.arq.br

Subject: copa do mundo sportingbet

Keywords: copa do mundo sportingbet

Update: 2024/8/11 3:50:15